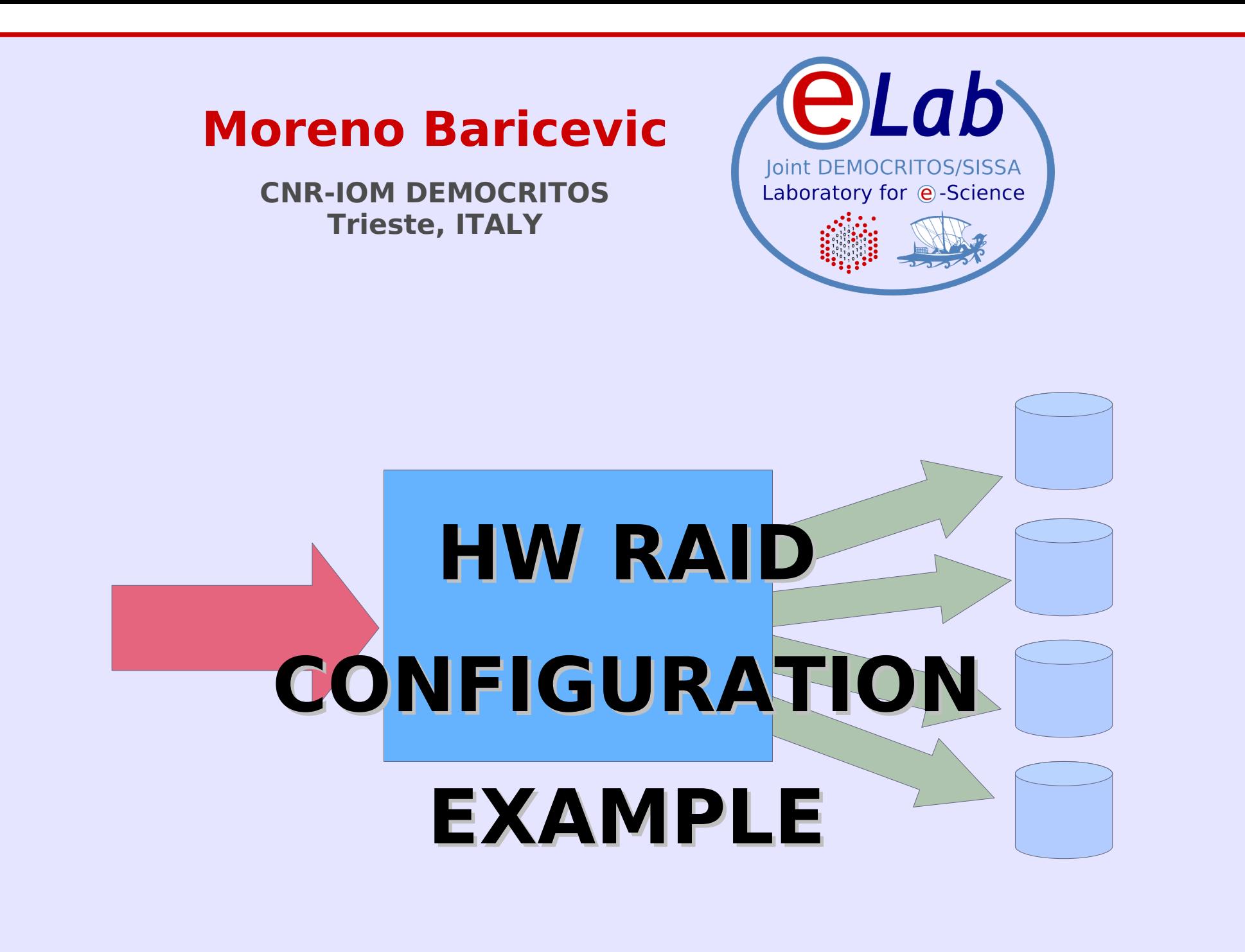

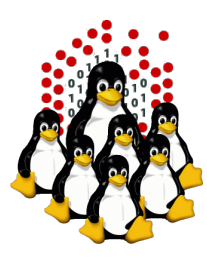

# **RAID SET 1 + HOT SPARE**

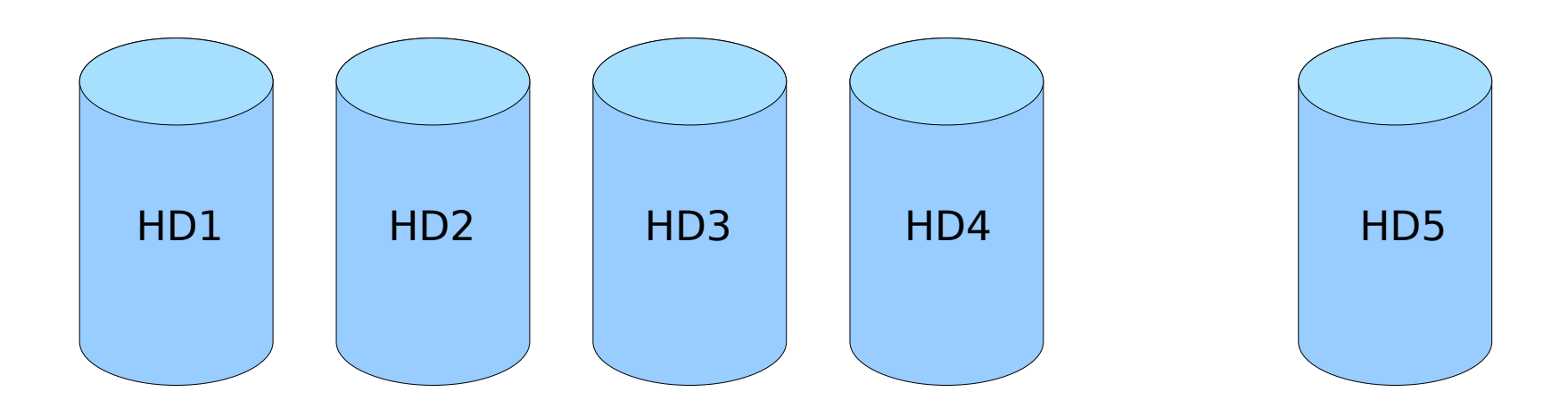

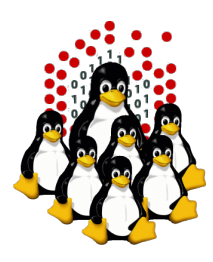

## **RAID SET 1 + HOT SPARE**

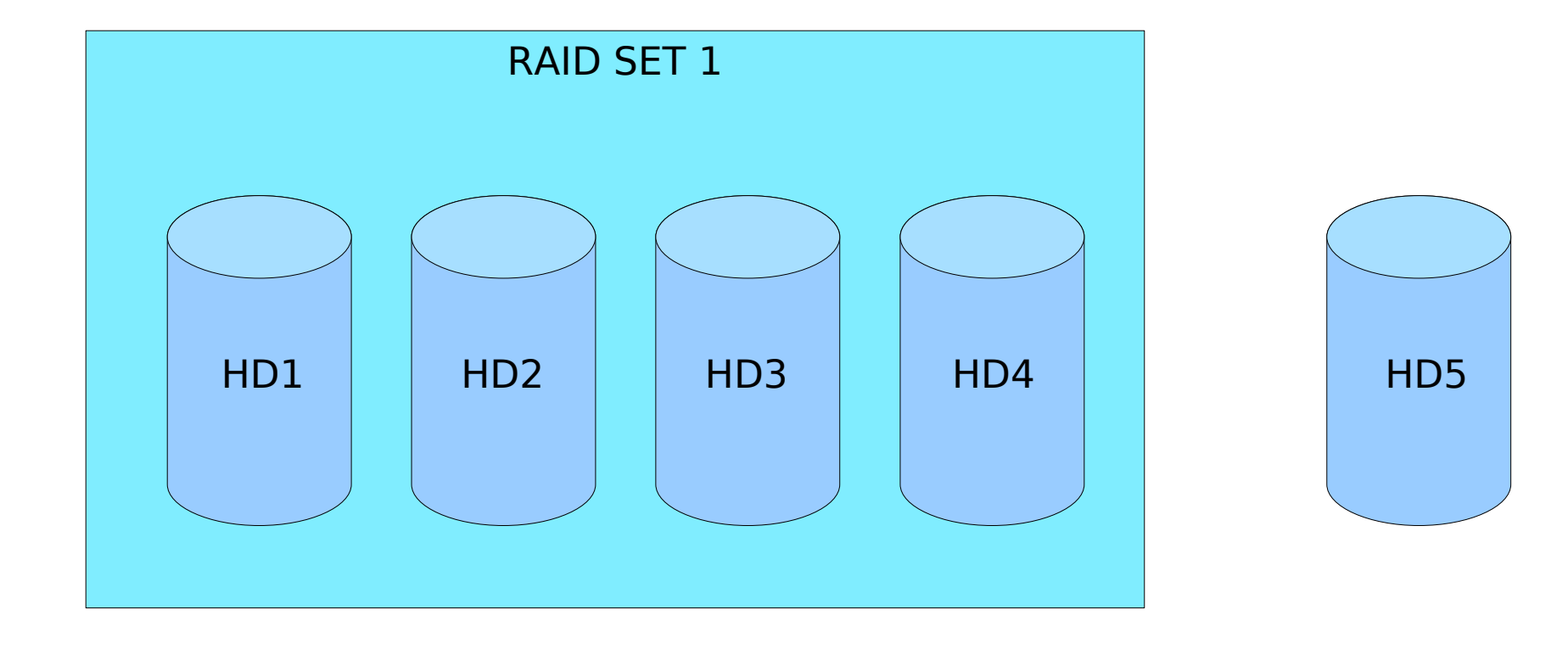

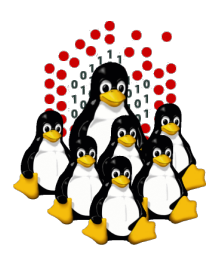

## **RAID SET 1 + HOT SPARE**

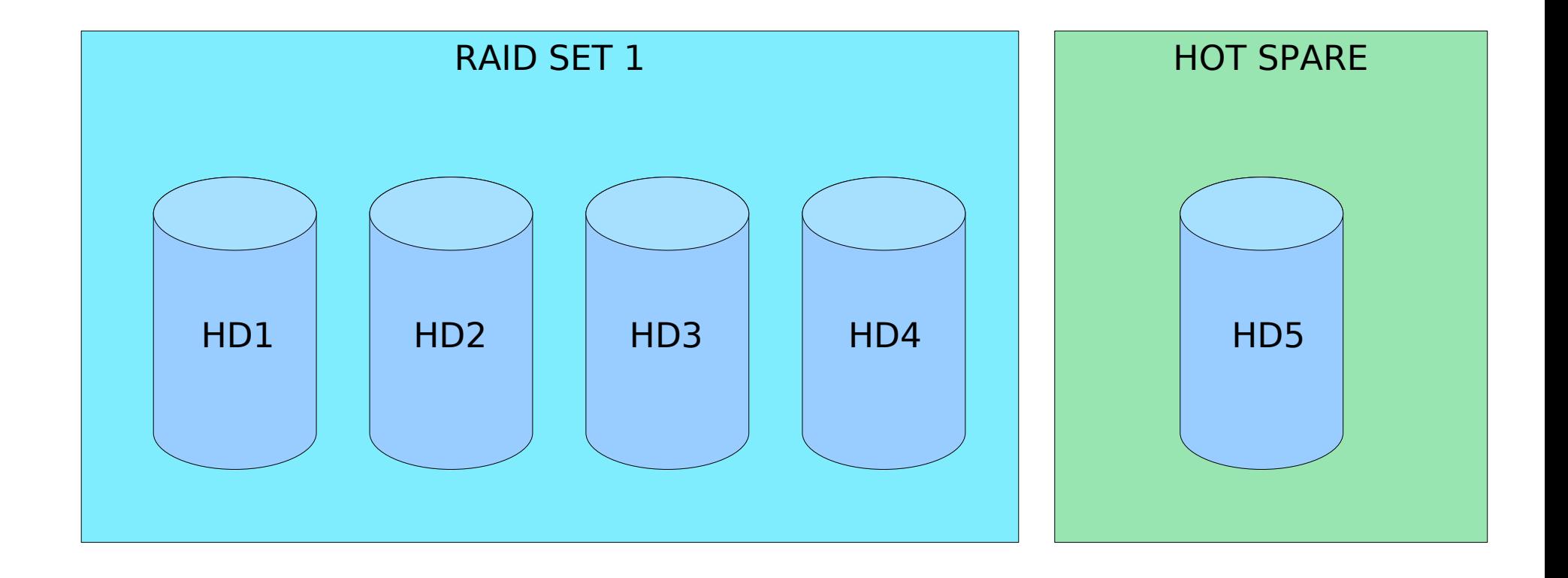

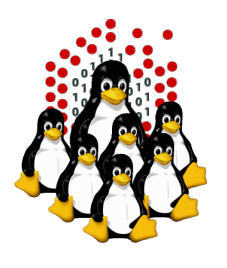

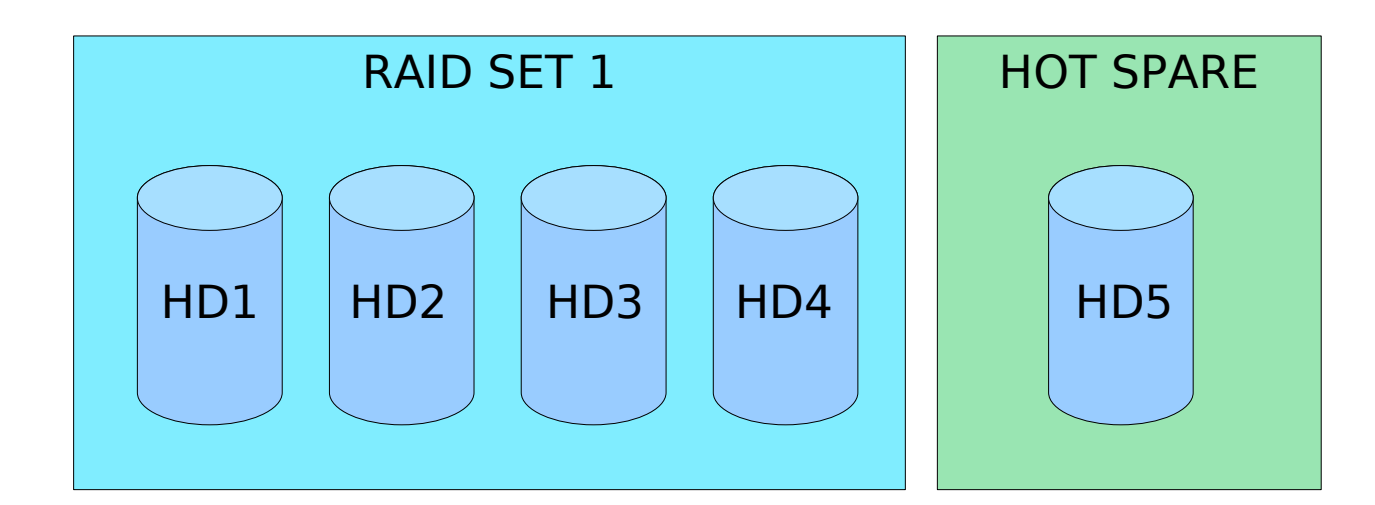

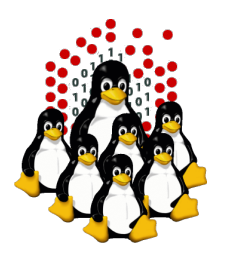

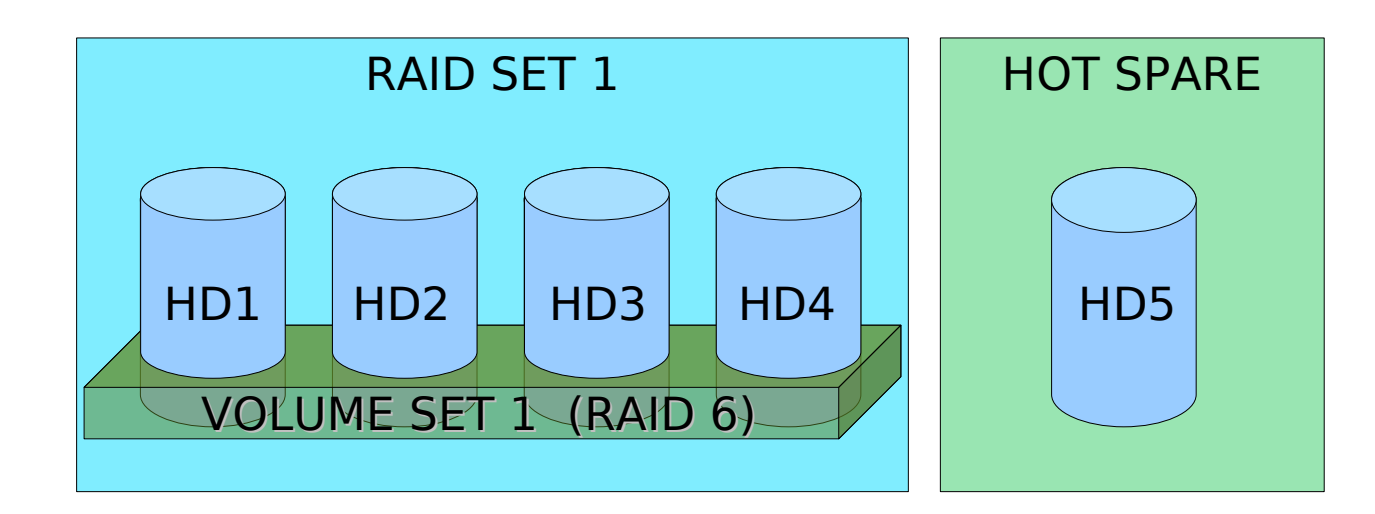

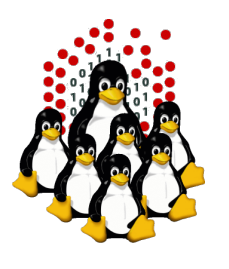

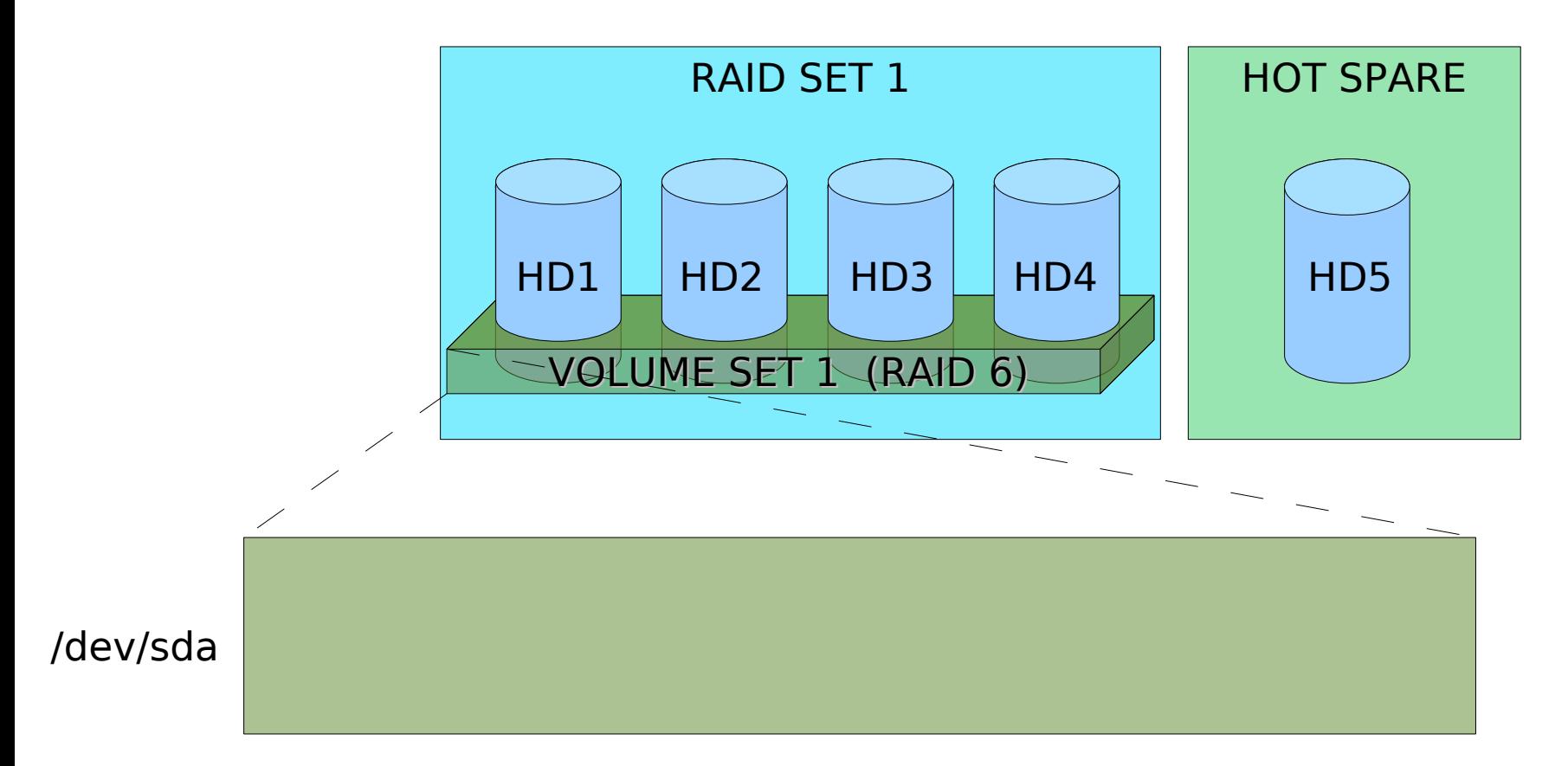

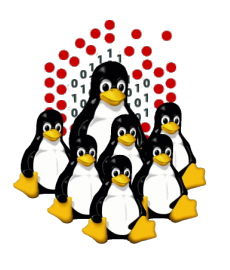

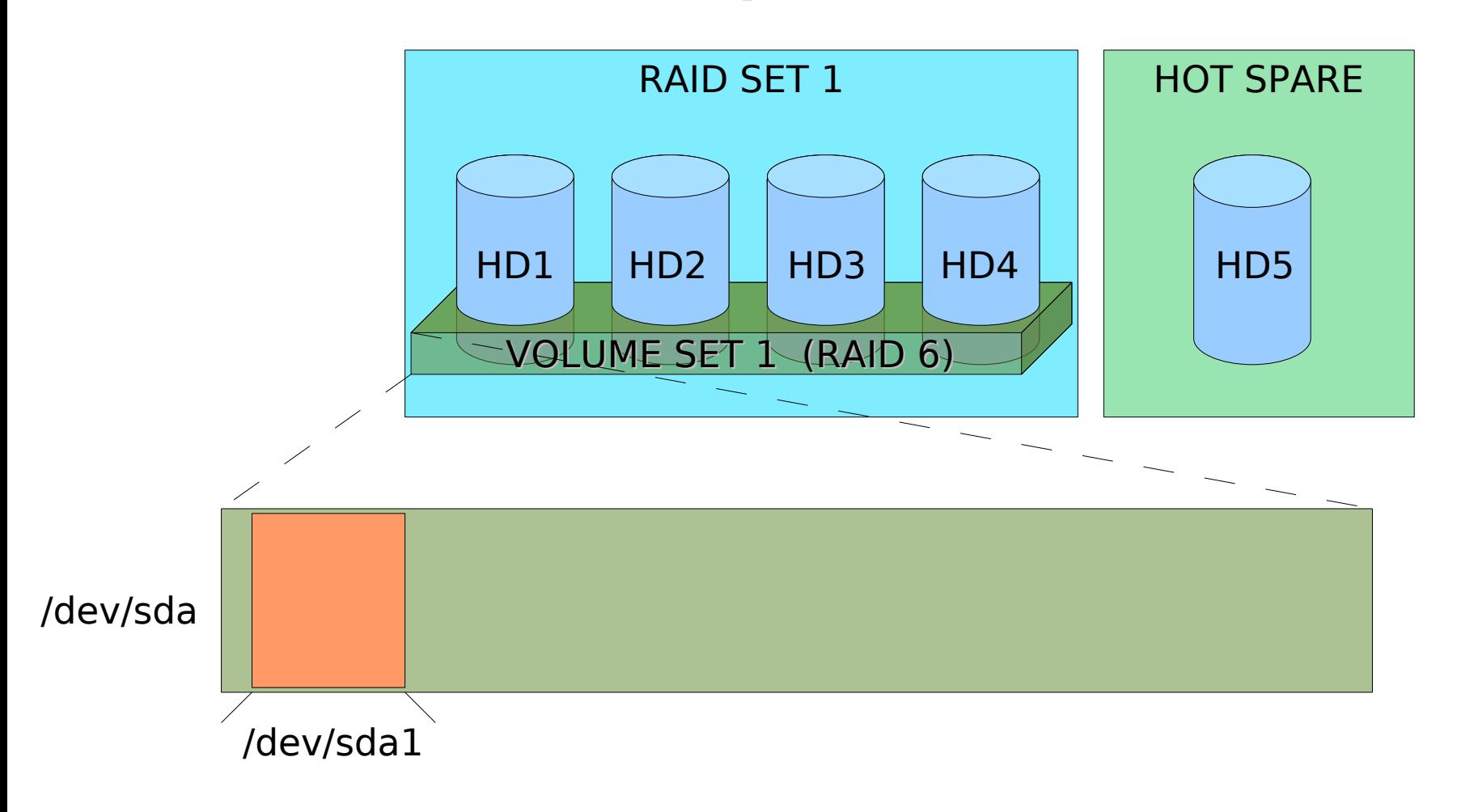

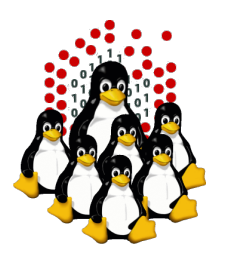

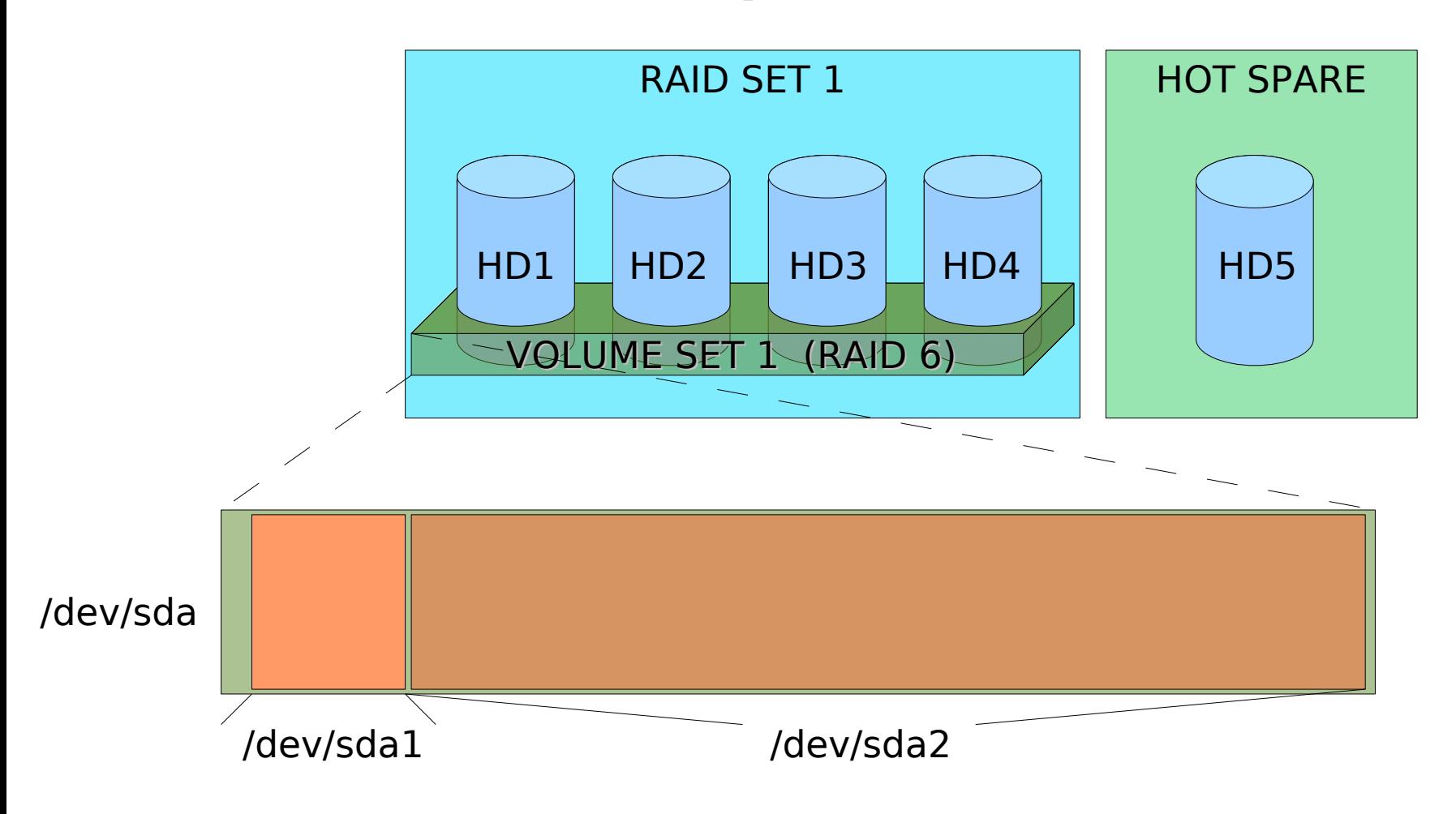

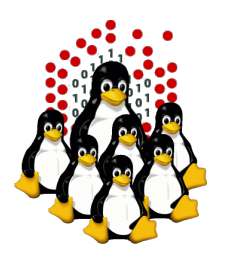

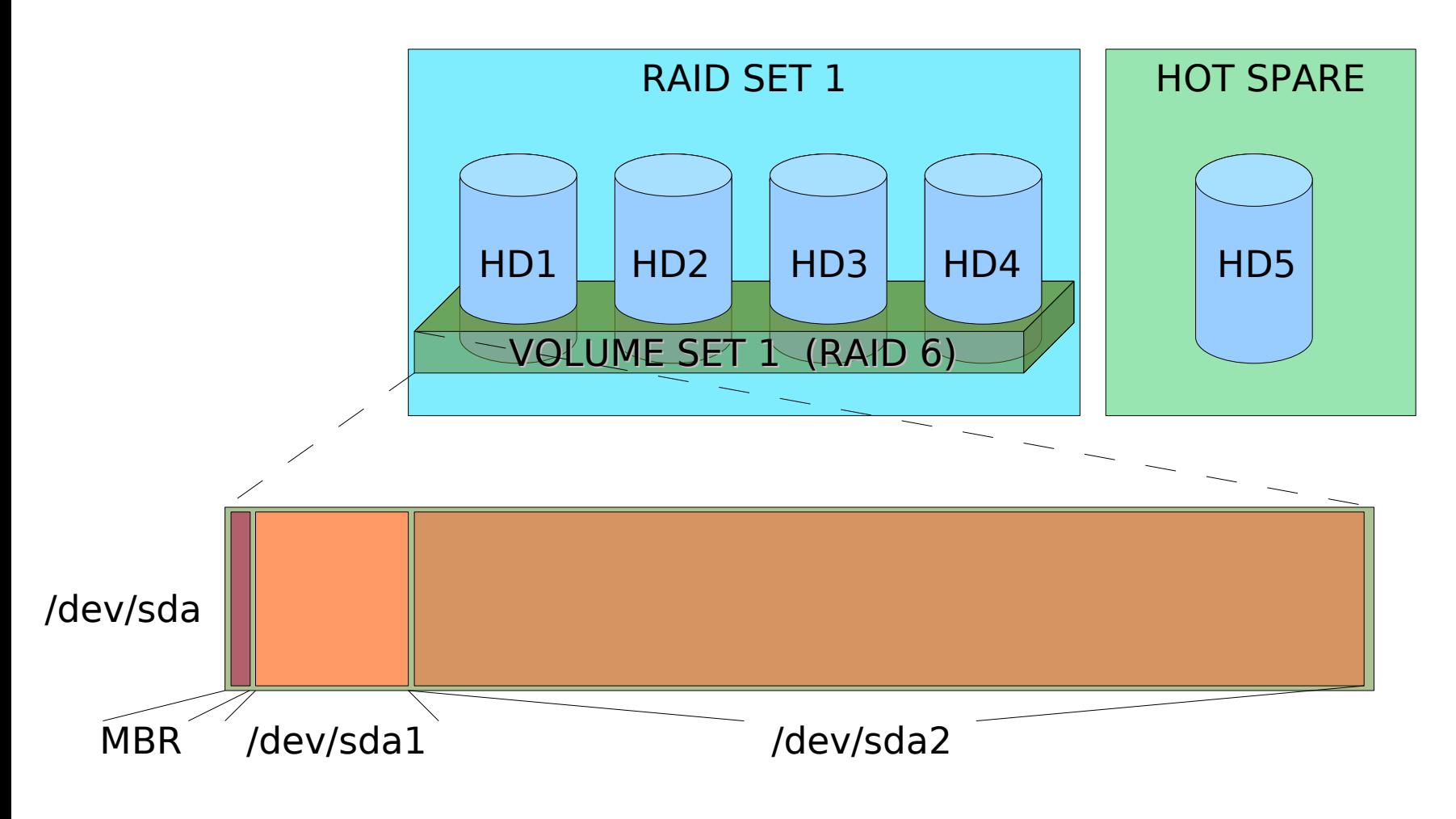

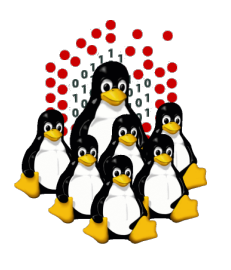

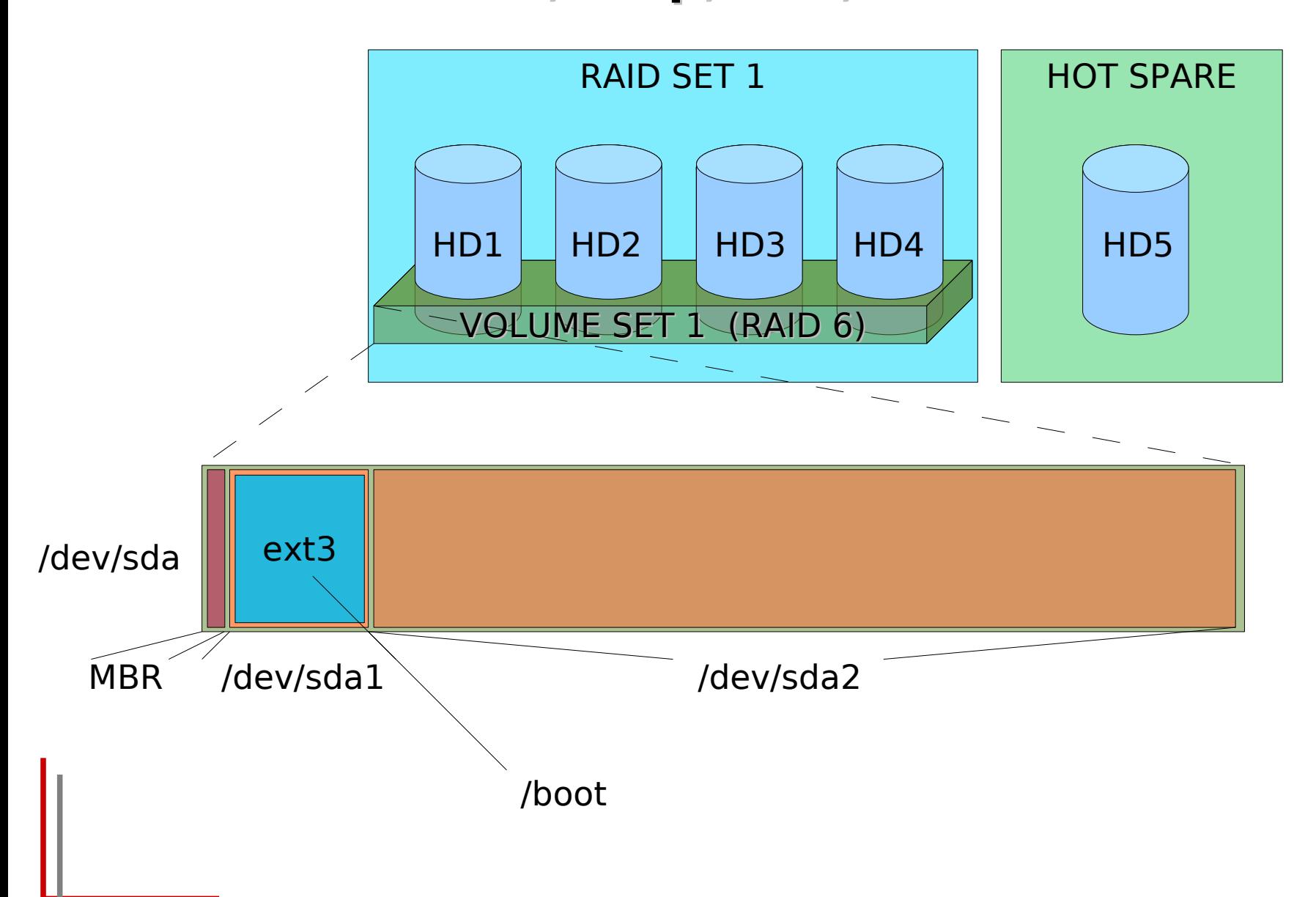

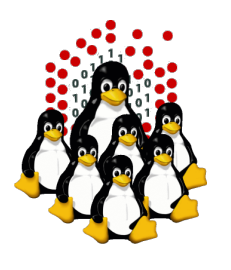

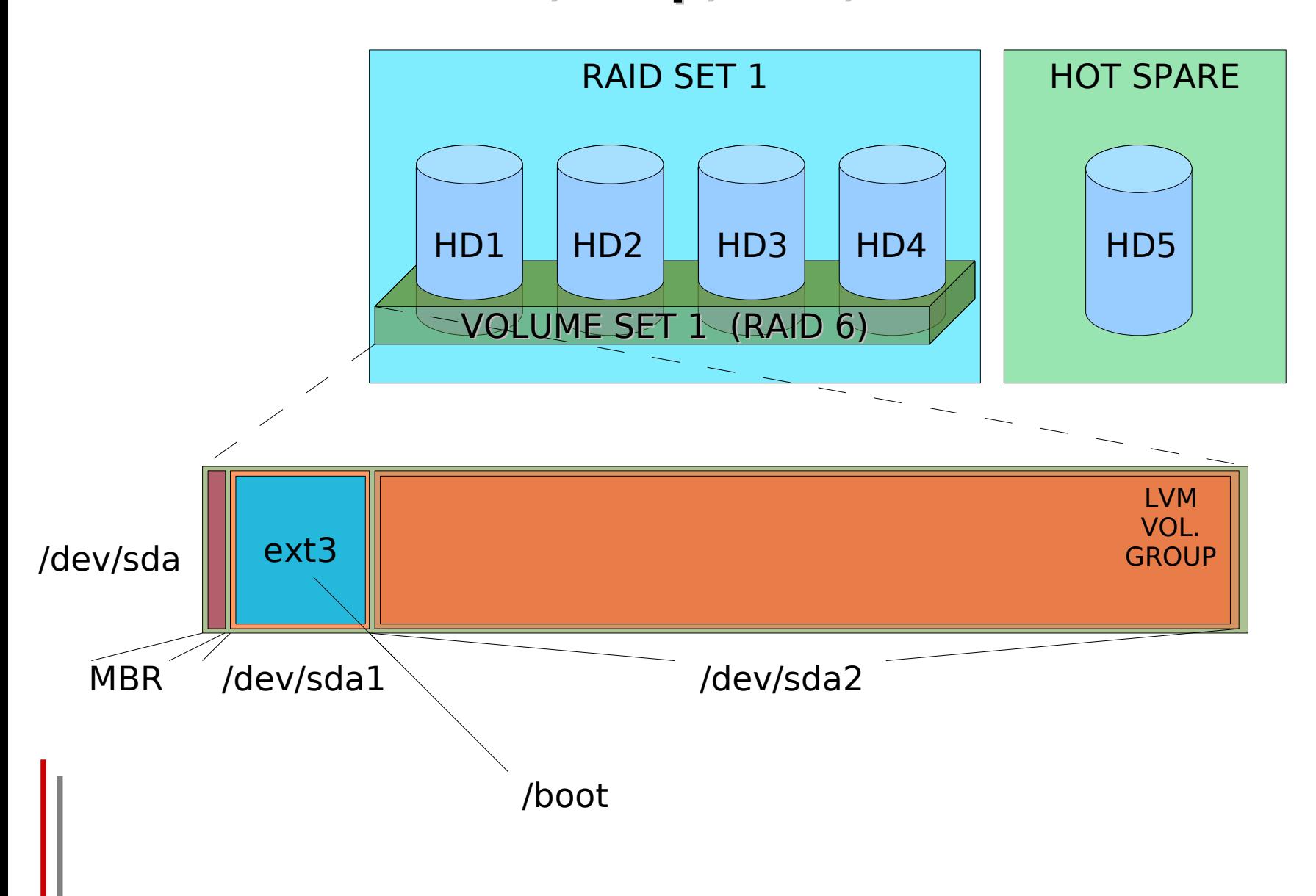

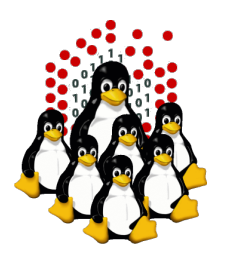

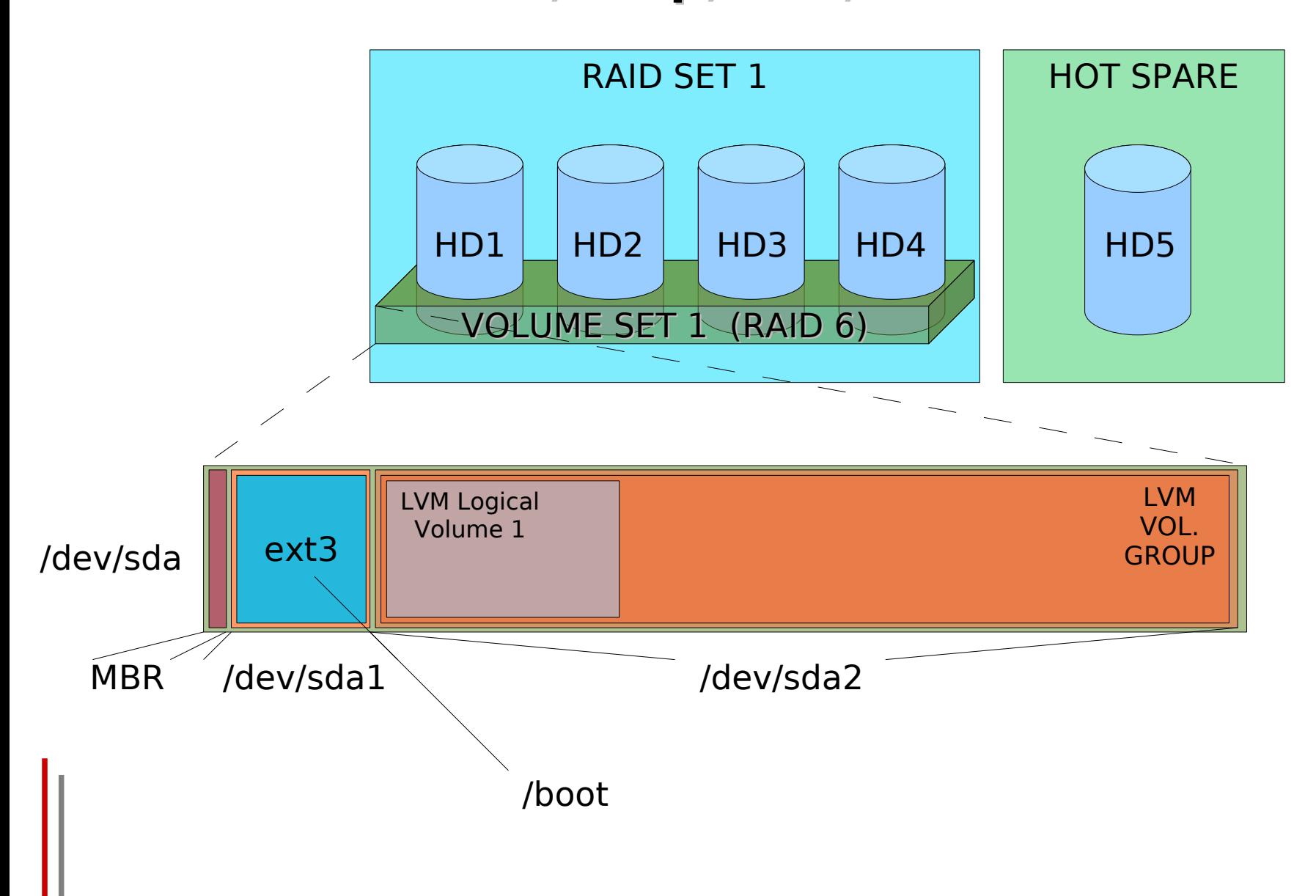

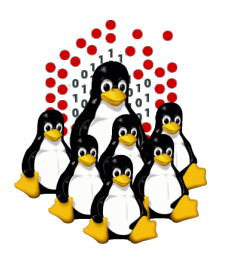

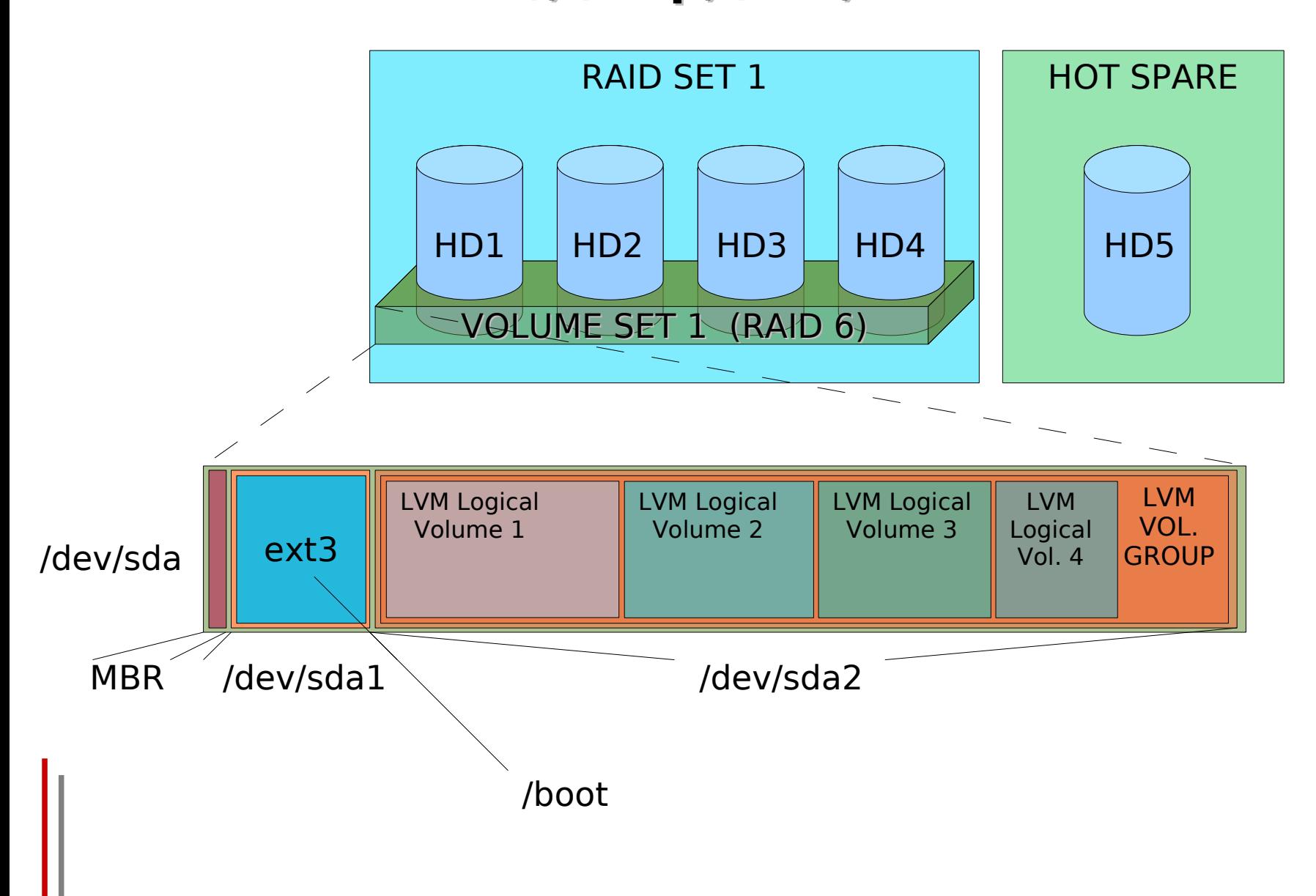

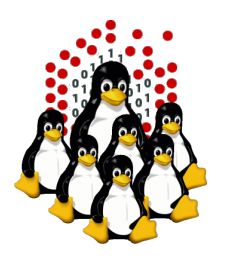

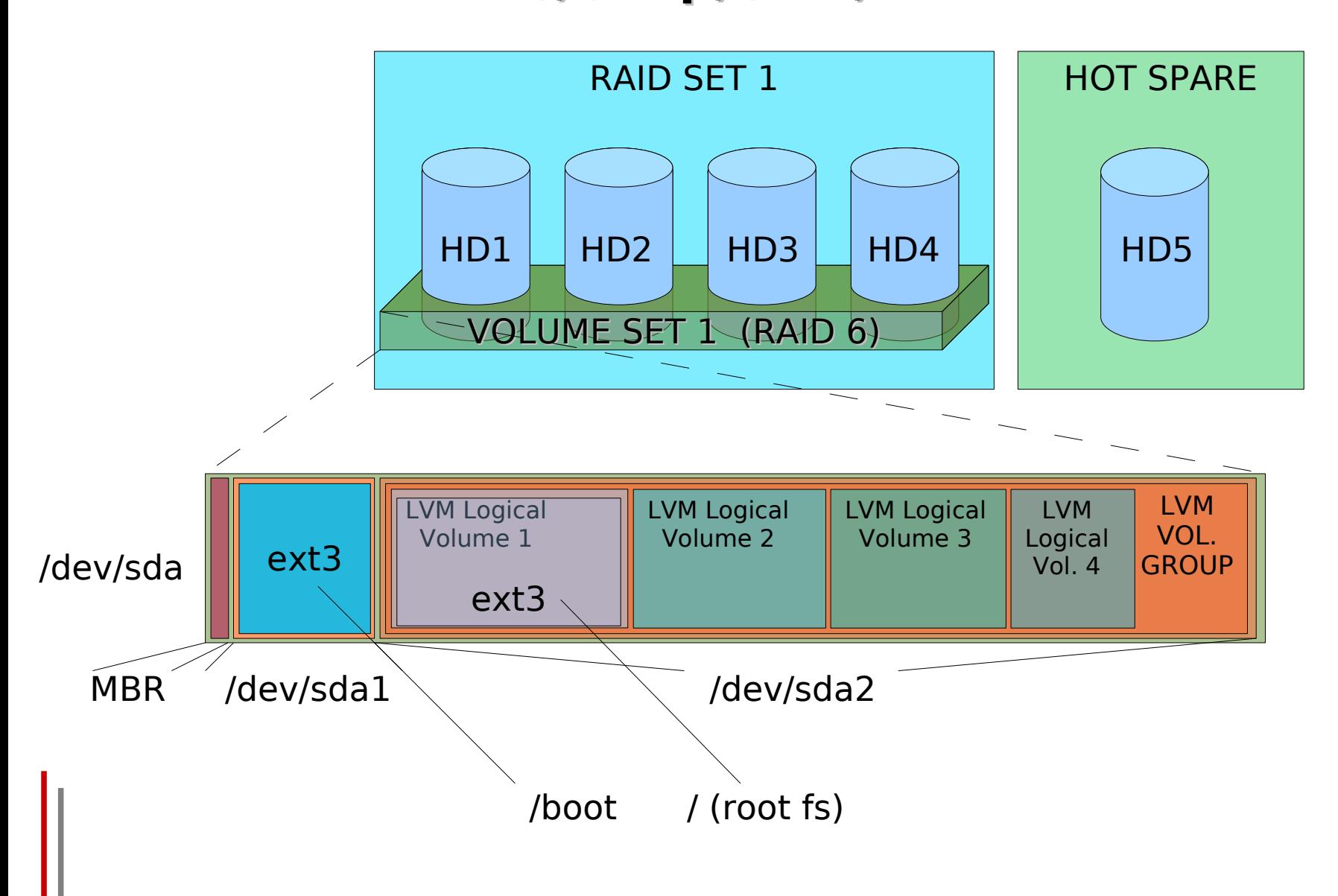

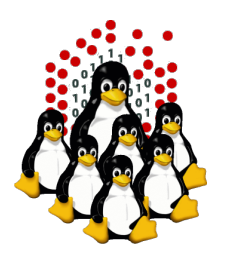

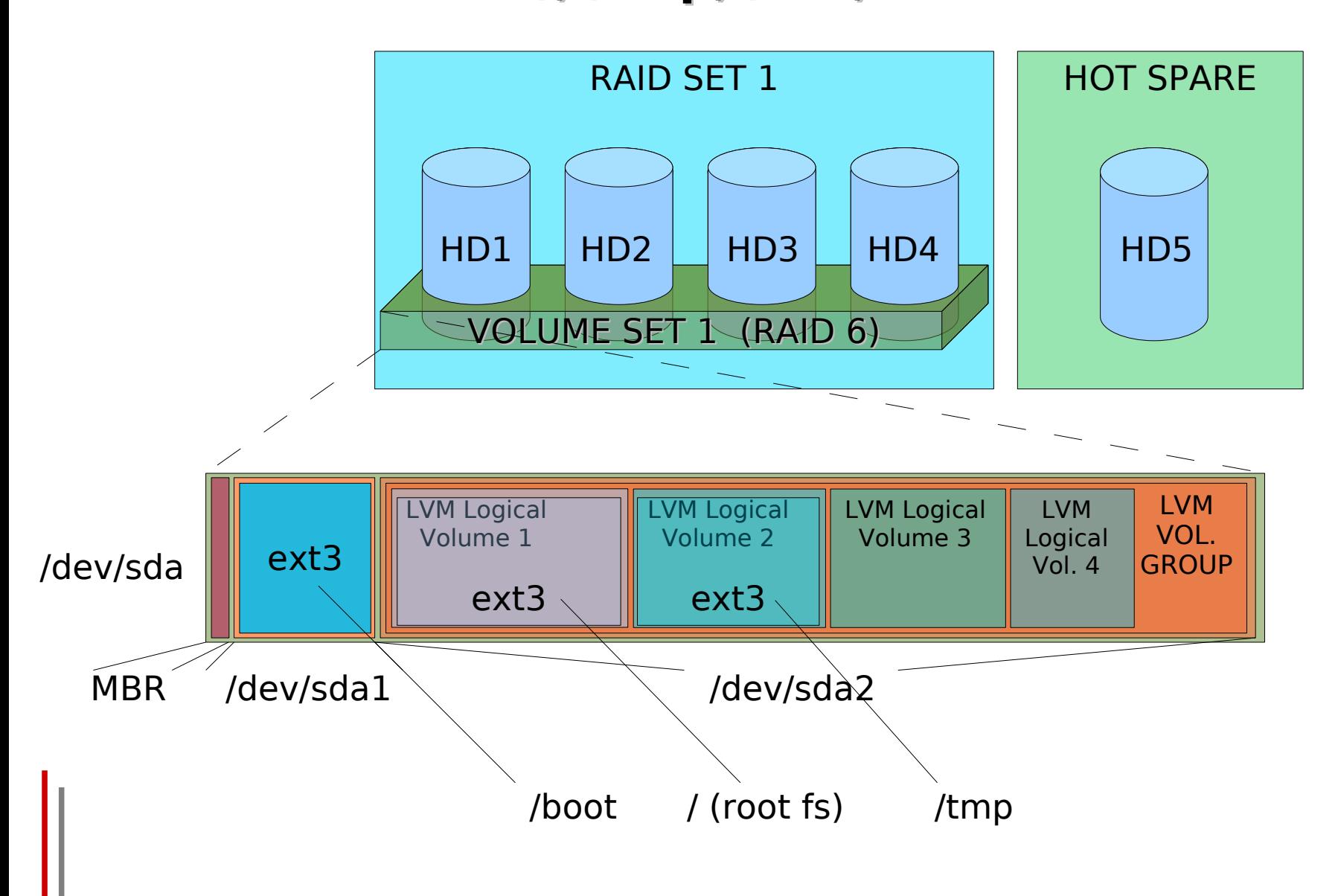

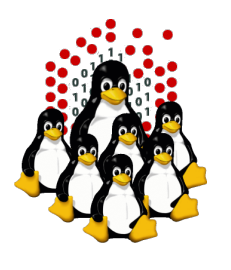

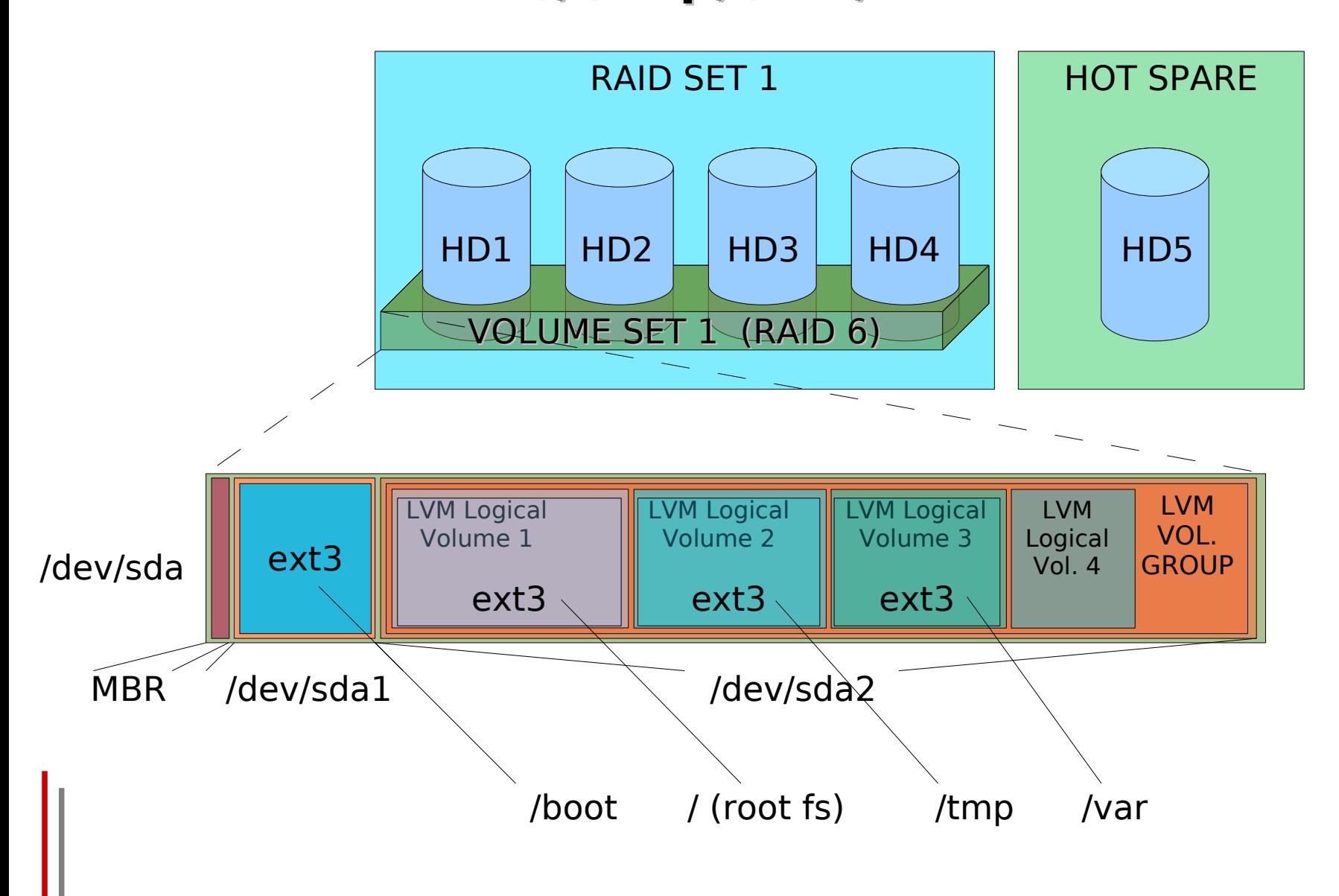

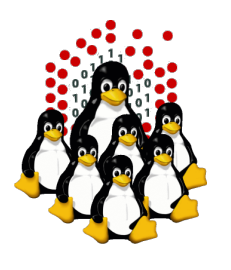

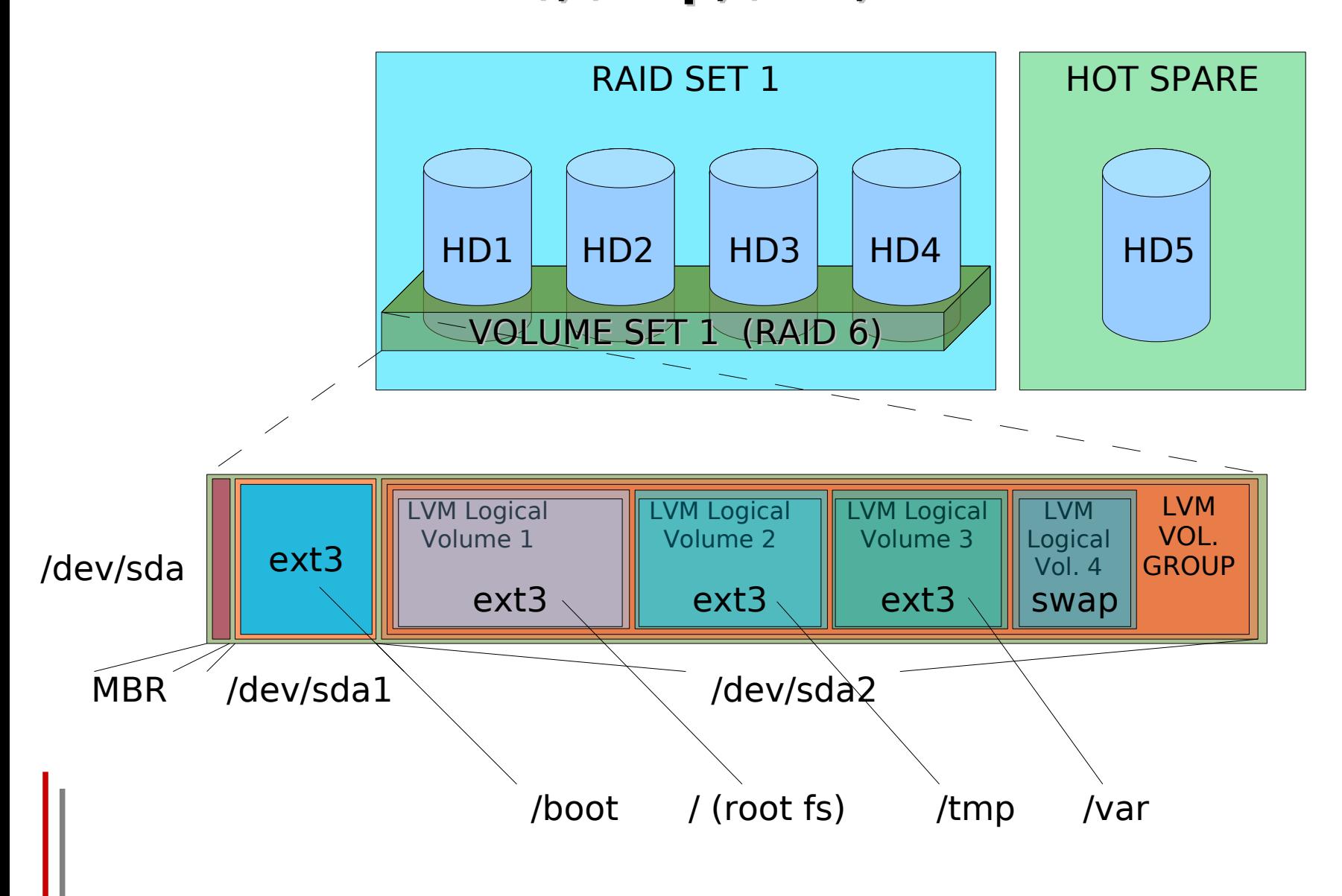

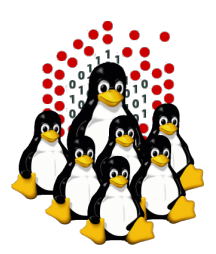

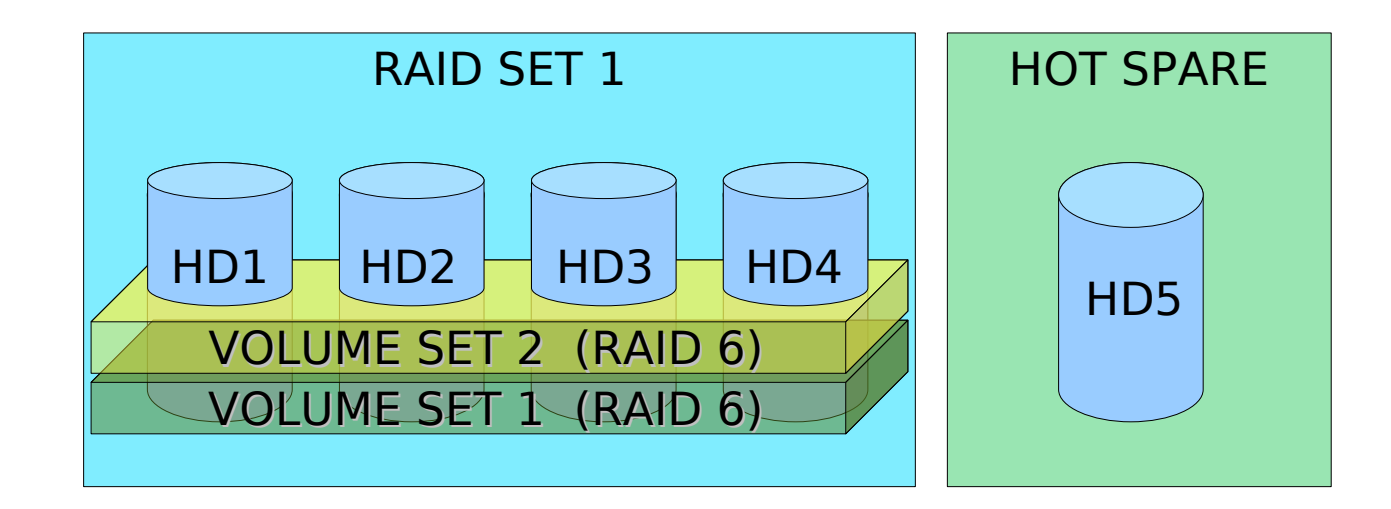

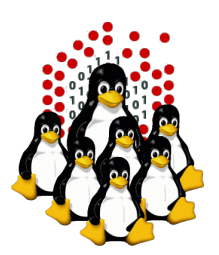

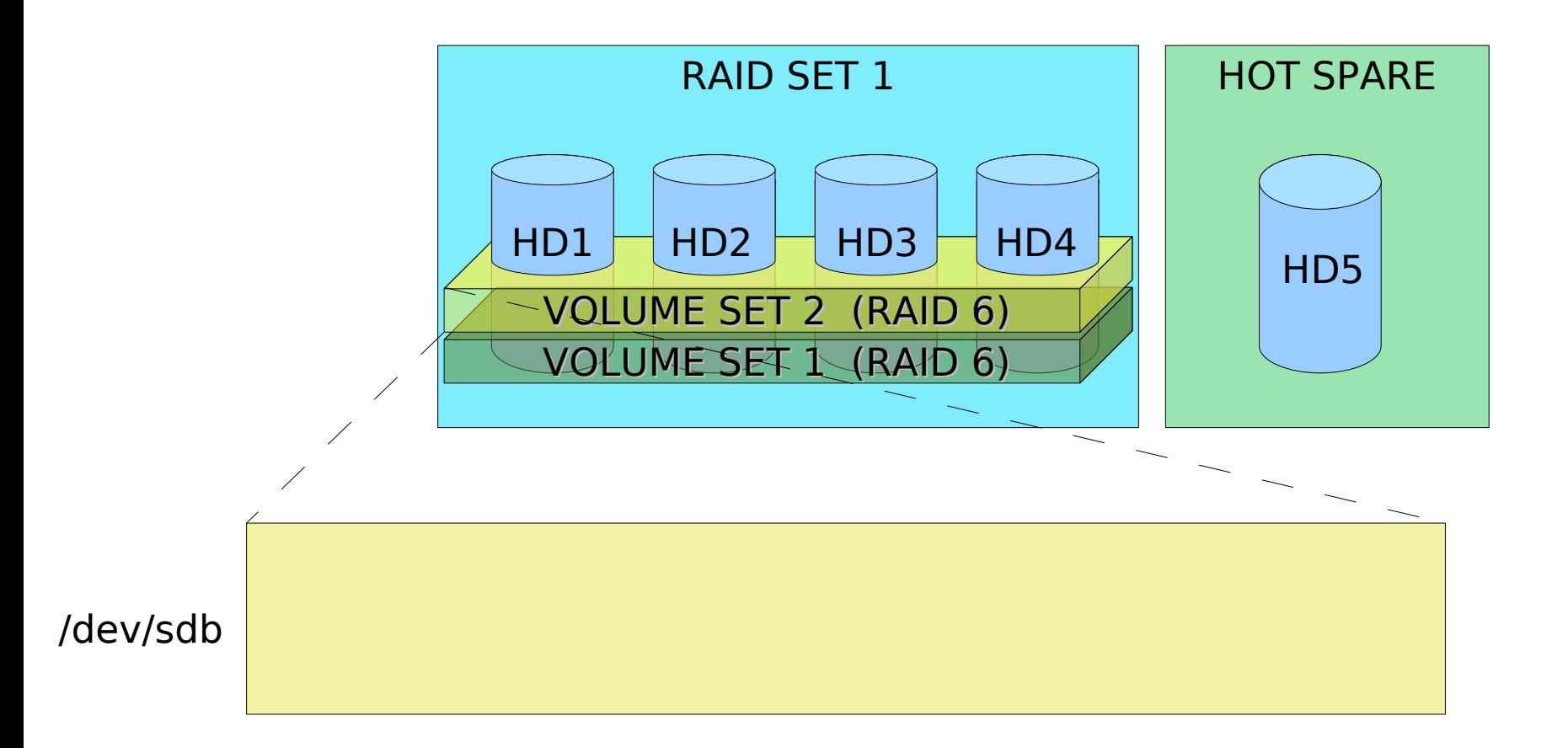

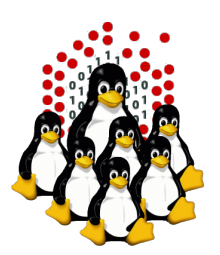

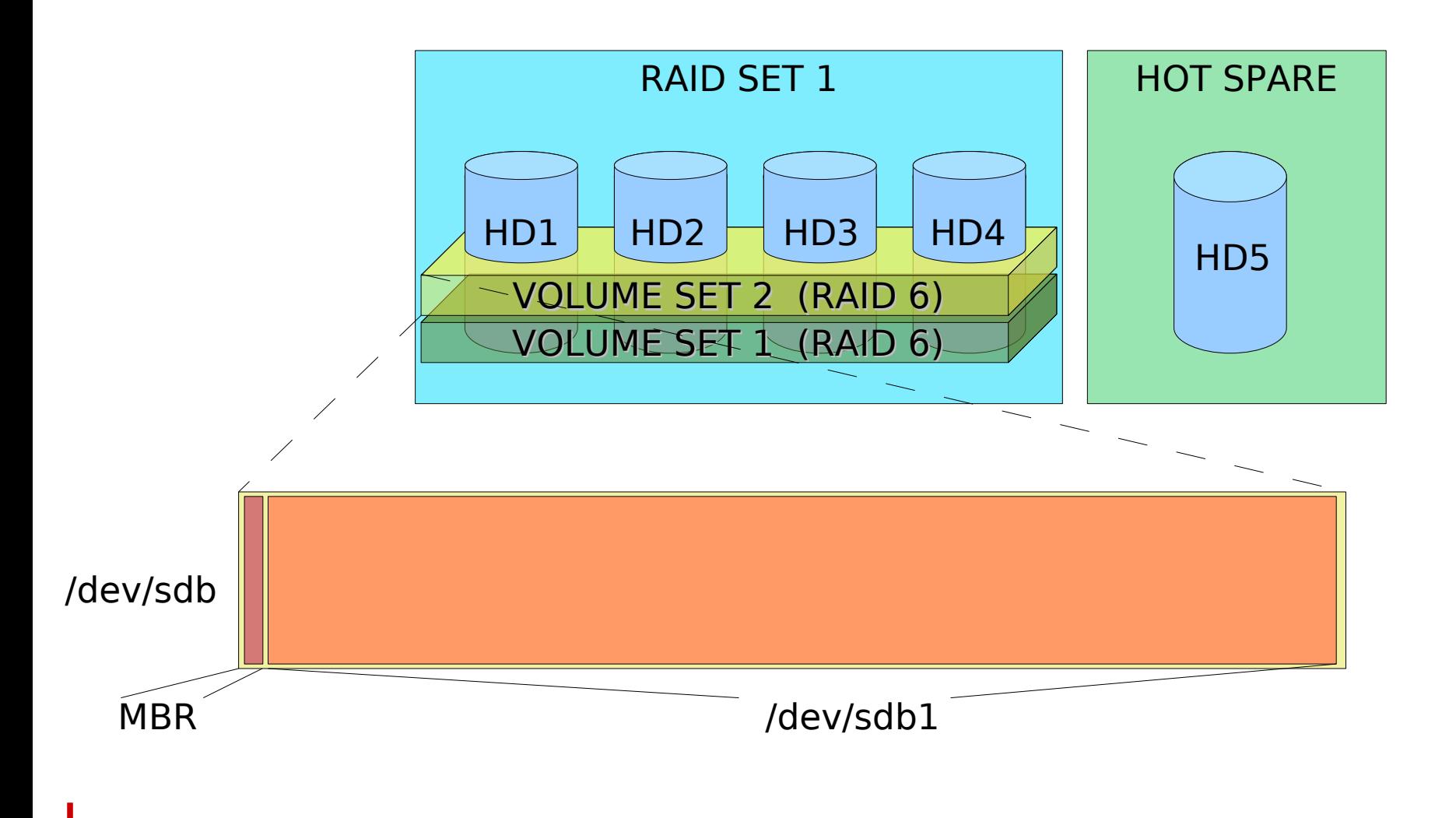

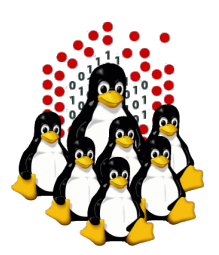

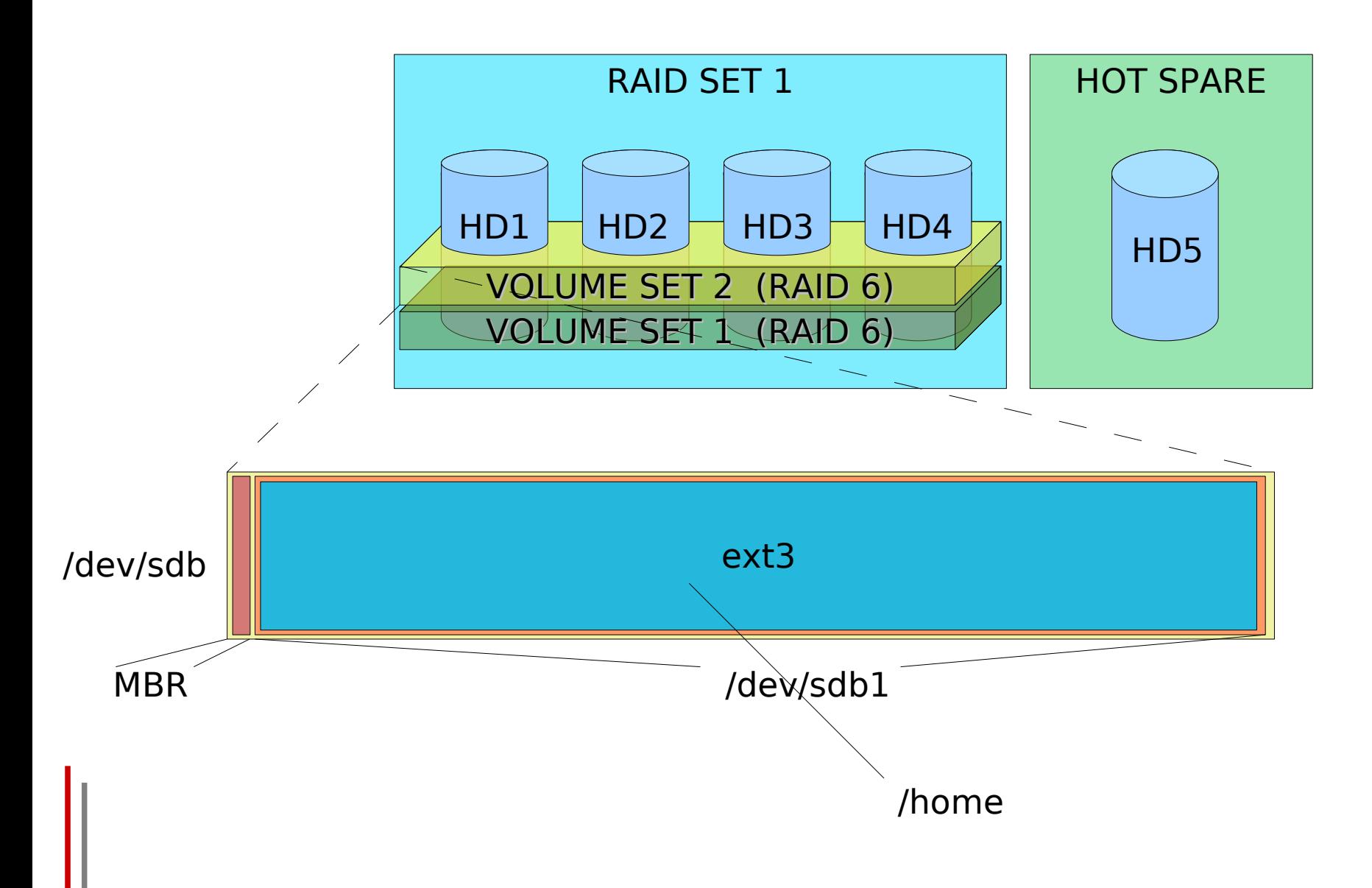

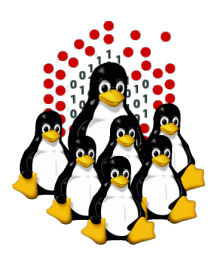

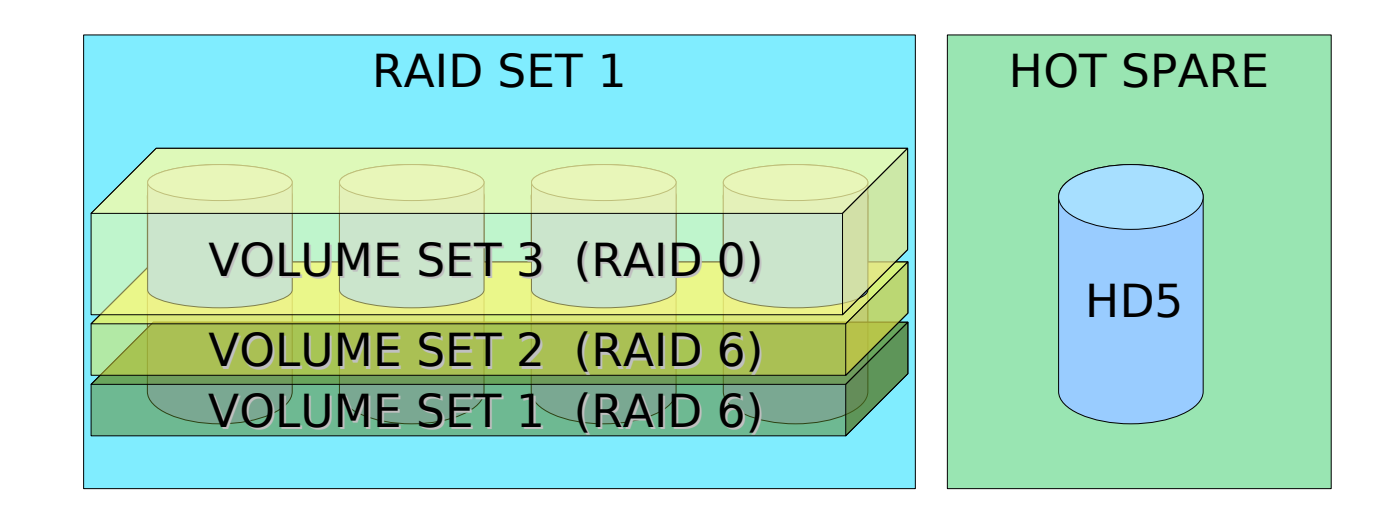

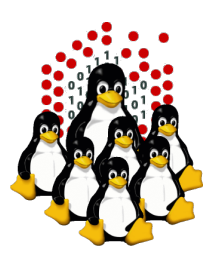

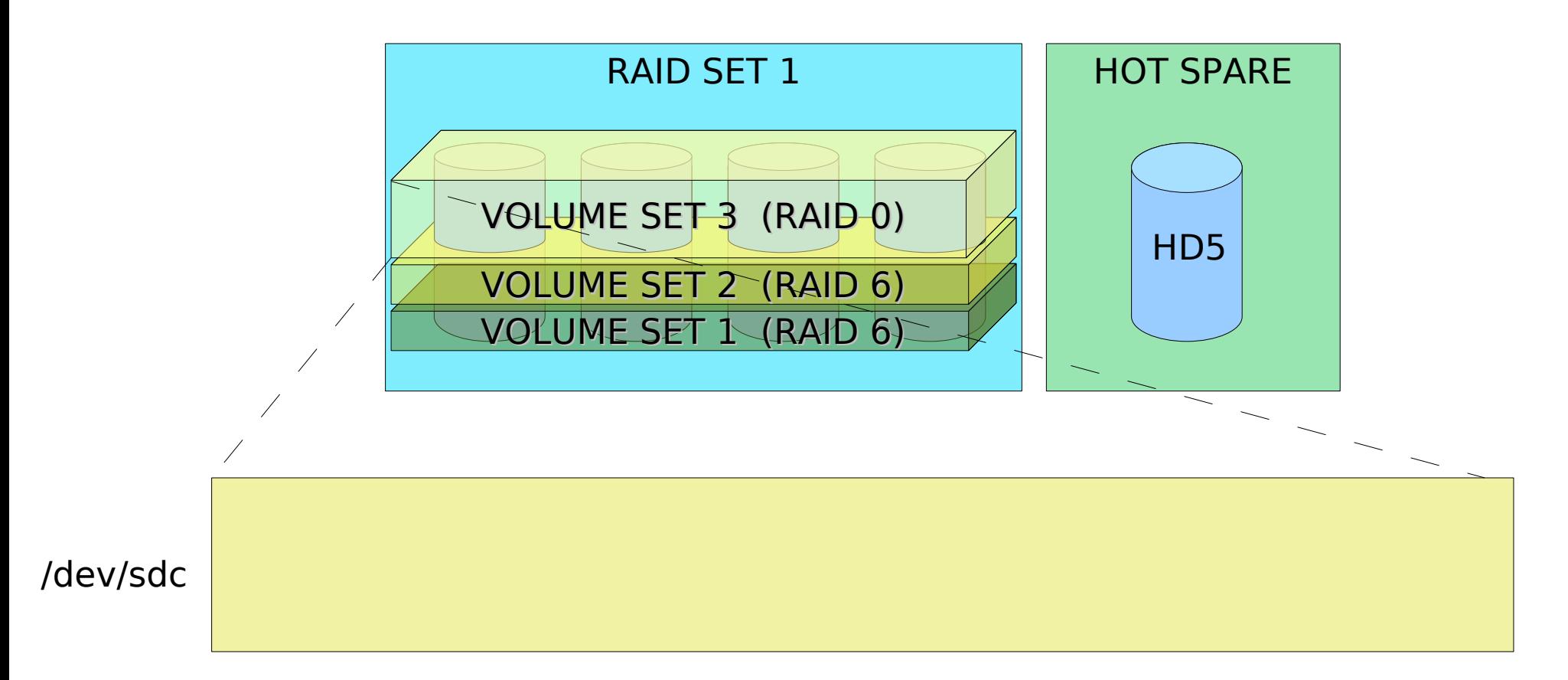

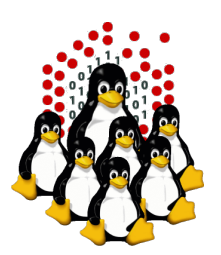

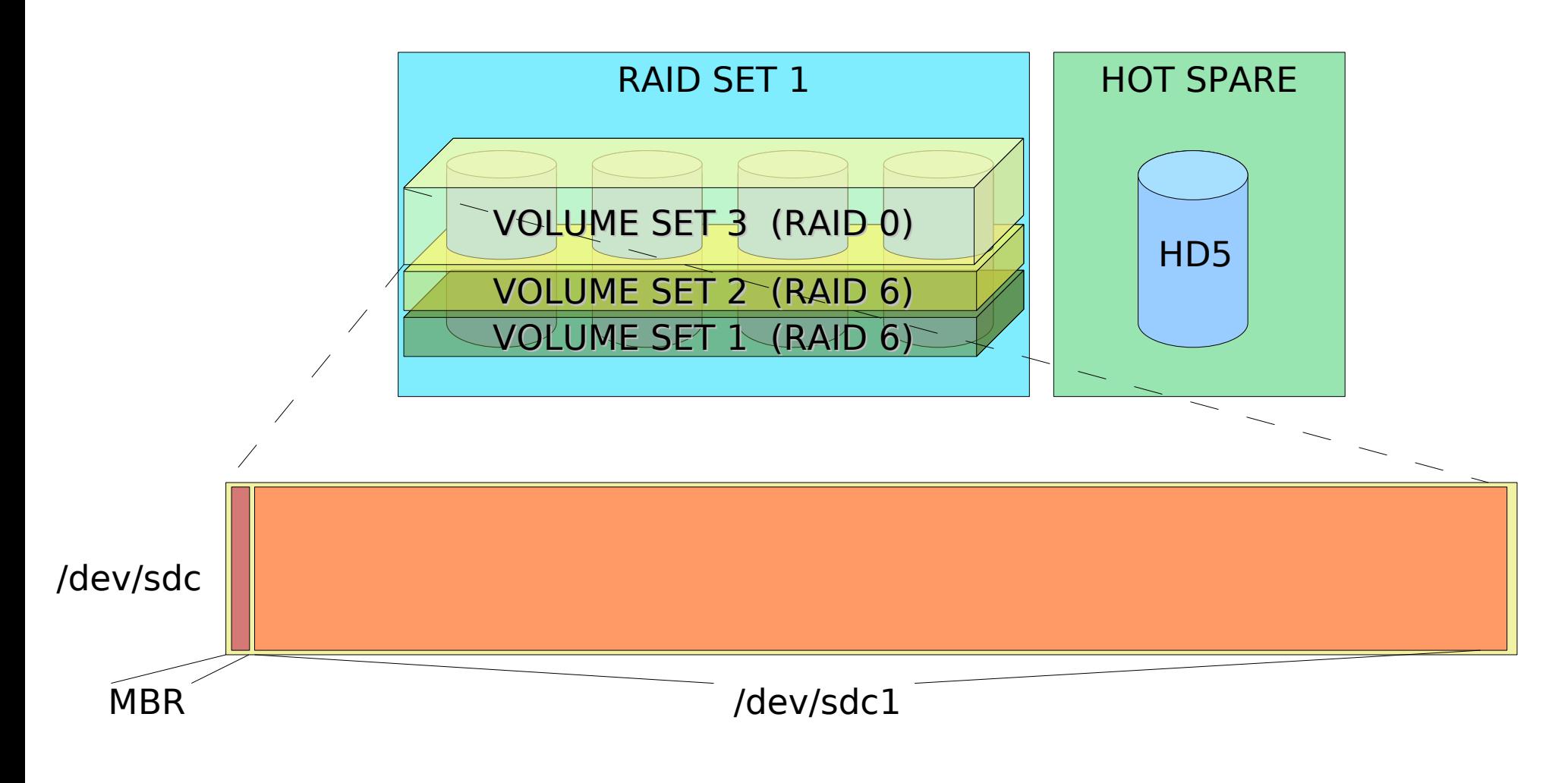

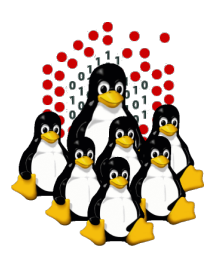

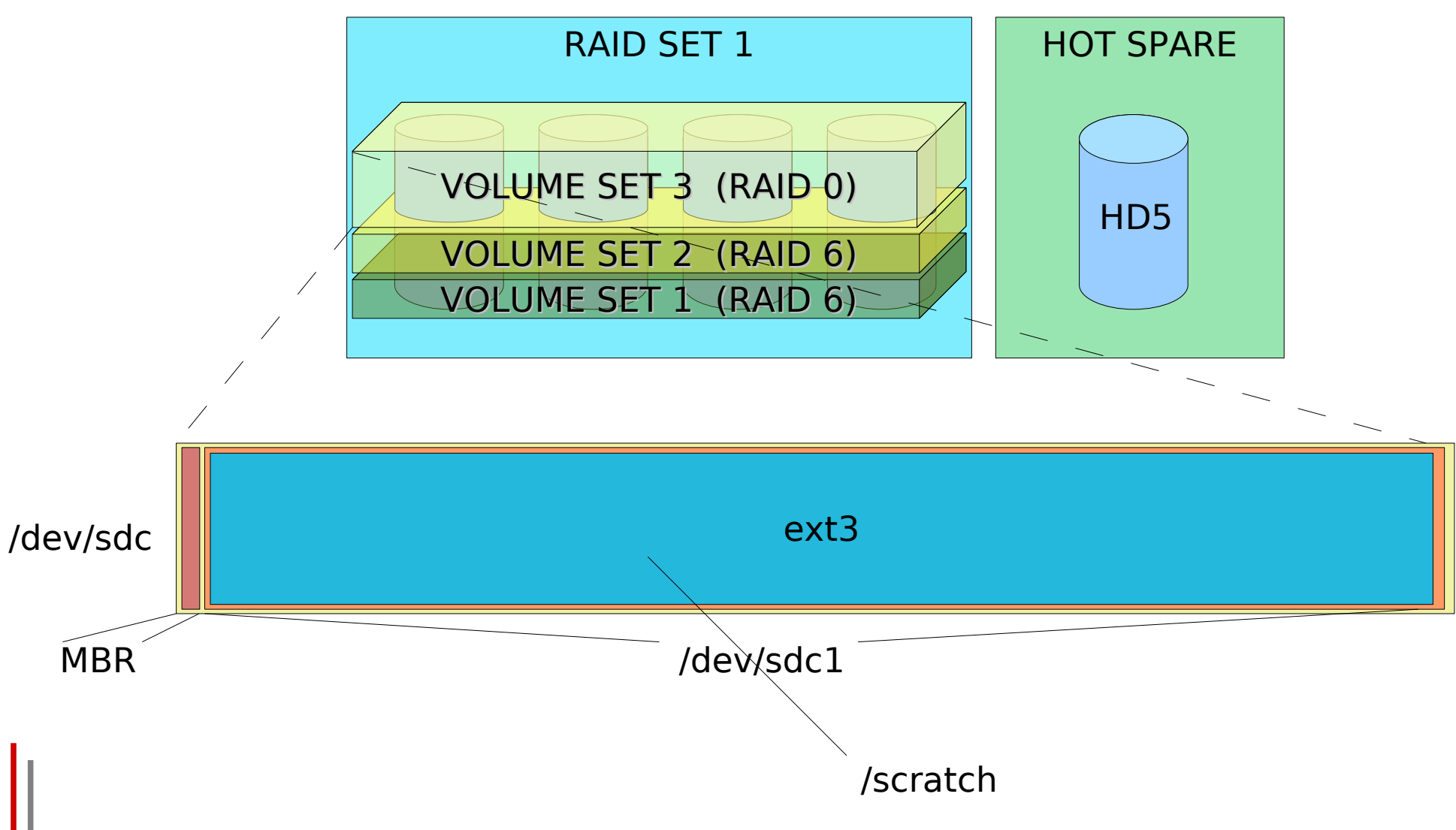